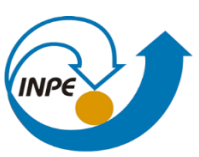

MINISTÉRIO DA CIÊNCIA, TECNOLOGIA, INOVAÇÕES E COMUNICAÇÕES<br>INSTITUTO NACIONAL DE PESQUISAS ESPACIAIS

## INTRODUÇÃO AO GEOPROCESSAMENTO

## RELATÓRIO LABORATÓRIO 1

Rayanna Barroso de Oliveira Alves

INPE São José dos Campos 2021

Foi criada as classes temáticas para iniciar o processo do laboratório 1, como apresentado na Figura 1.

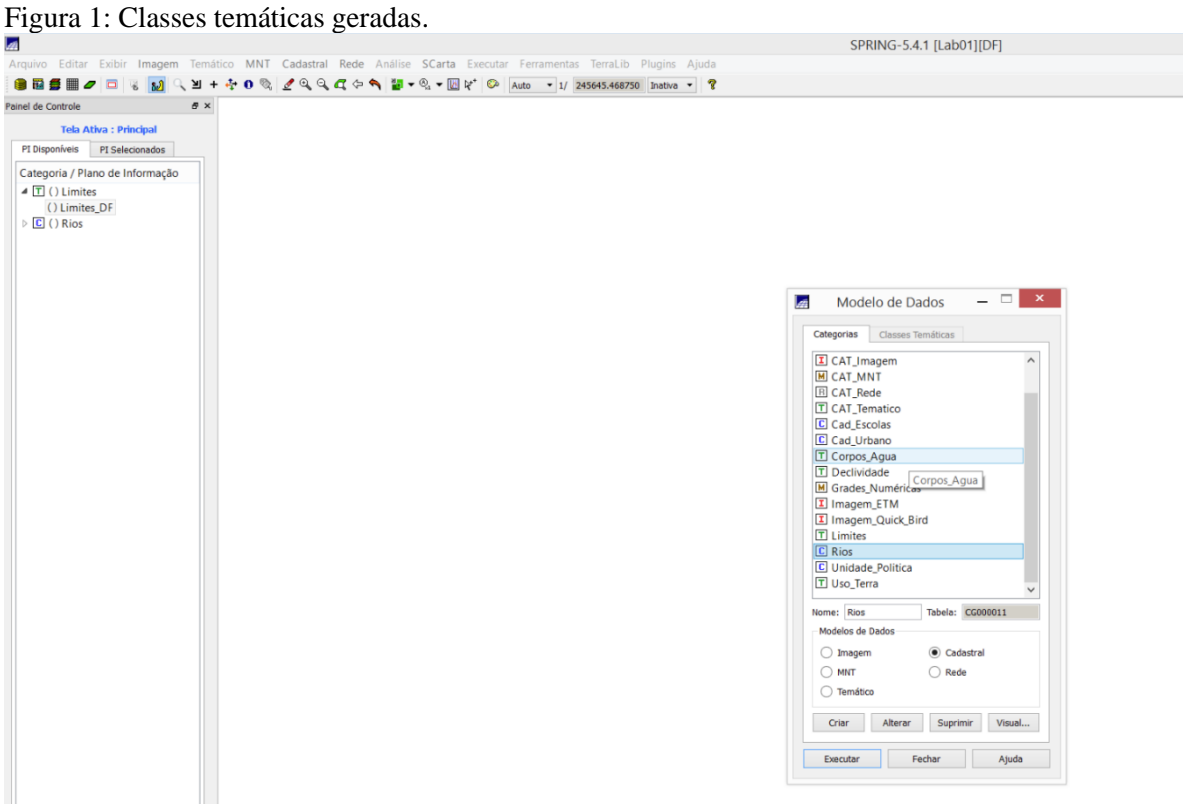

Foi gerada as grades triangulares para utilizando o PI de drenagem e após, realizou-se a geração de grades retangulares a partir do TIN, como apresentado na Figura 2.

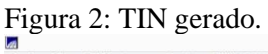

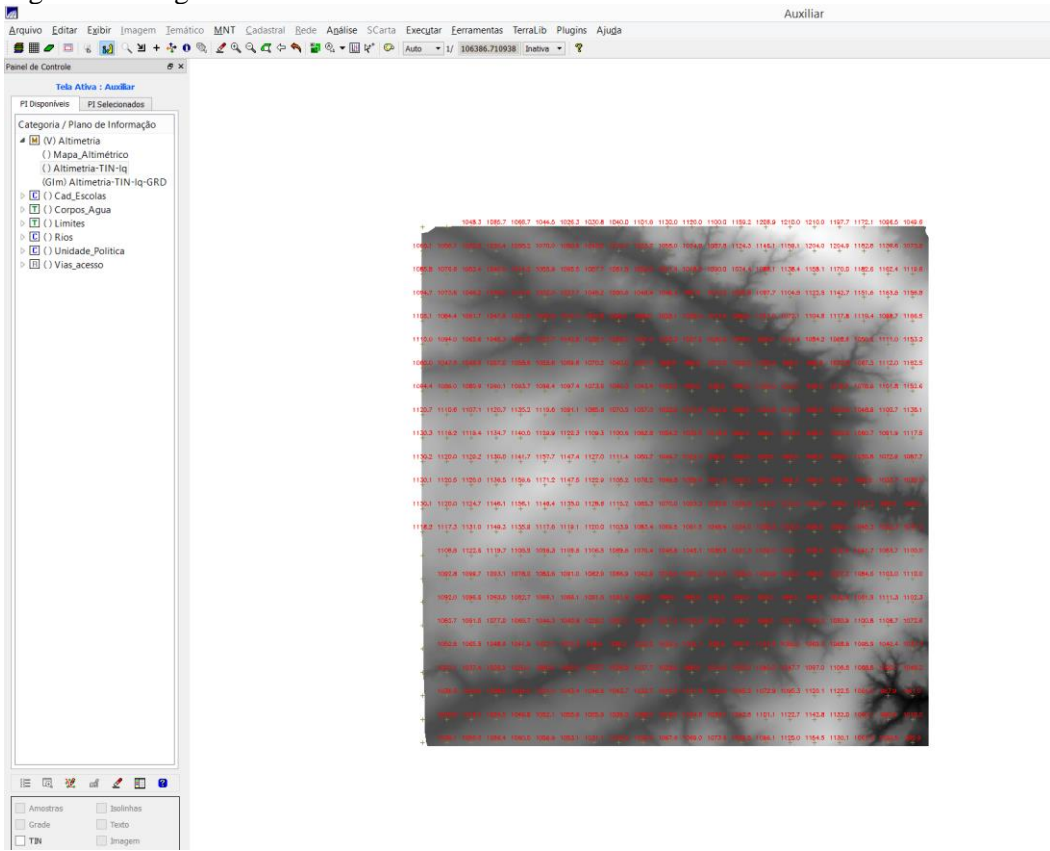

A partir do TIN gerou-se um fatiamento da grade regular em classes de declividade, o que possibilitou a geração da Figura 3.

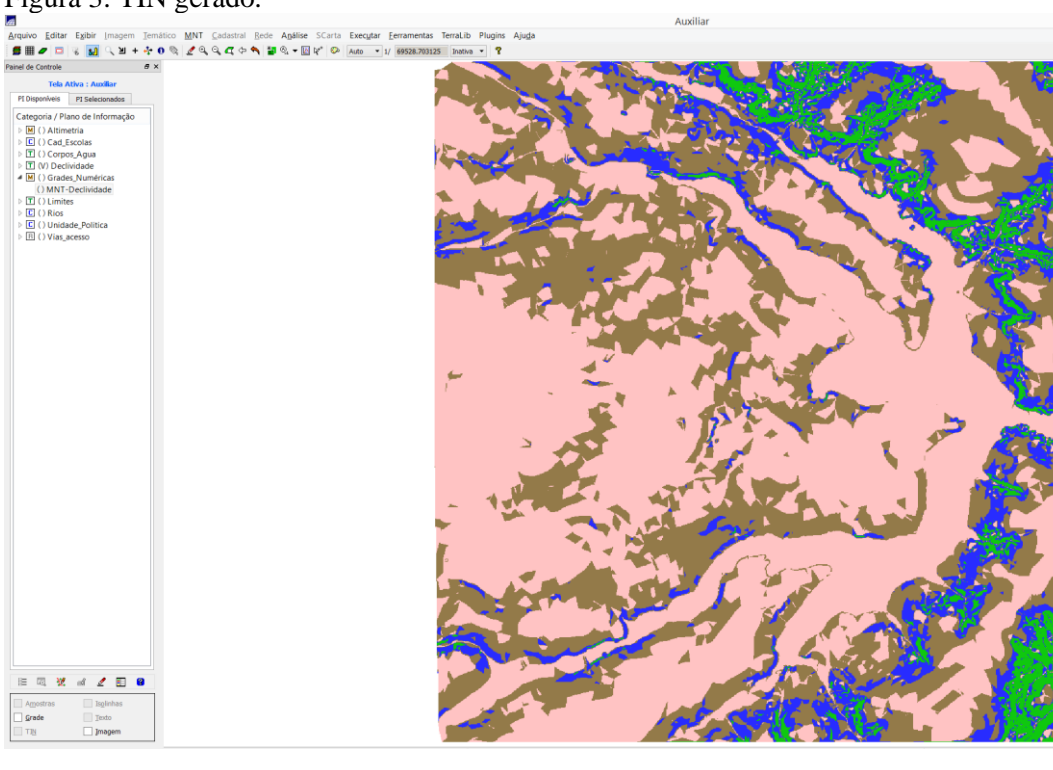

Figura 3: TIN gerado.

Após, foi importada a as quadras de Brasília e associado a Tabela importada na classe. Assim, foi possível realizar cálculos relativos aos parâmetros encontrados na tabela anteriormente importada, como apresentado na Figura 4.

| $\mathbb{R}$                                                                                                    | I iguia +. Gianco de tona.                                                                                           |                                  |  |                                              |                  |                                                                                                    |                              |                        |                                                                                                    |             |                                         |  | SPRING-5.2.7[Lab01][DF] |
|----------------------------------------------------------------------------------------------------|----------------------------------------------------------------------------------------------------|----------------------------------|--|----------------------------------------------|------------------|----------------------------------------------------------------------------------------------------|------------------------------|------------------------|----------------------------------------------------------------------------------------------------|-------------|-----------------------------------------|--|-------------------------|
|                                                                                                    | Temático MNT Cadastral Rede Análise SCarta Executar Ferramentas TerraLib Plugins Ajuda<br>Arc<br>Visualização de O × |                                  |  |                                              |                  |                                                                                                    |                              |                        |                                                                                                    |             |                                         |  |                         |
|                                                                                                    |                                                                                                    |                                  |  |                                              |                  |                                                                                                    |                              |                        | $\mathbb{R}$ 1 + $\mathbb{Q}$ 0 $\mathbb{Q}$ 2 $\mathbb{Q}$ 0 $\mathbb{C}$ $\Leftrightarrow$ 1 $\mathbb{Z}$ $\mathbb{Z}$ $\mathbb{Z}$ $\mathbb{Z}$ $\mathbb{Z}$ $\mathbb{Z}$ $\mathbb{Z}$ $\mathbb{Z}$ $\mathbb{Z}$ $\mathbb{Z}$ $\mathbb{Z}$ $\mathbb{Z}$ $\mathbb{Z}$ $\mathbb{Z}$ $\mathbb{Z}$ $\mathbb{Z}$ alto $\mathbb{Z}$ |             |                                         |  |                         |
| Paine                                                                                                    |                                                                                                    | $\sqrt{\ }$ $\sqrt{\ }$ Quadras  |  | $\theta$ x<br>$\overline{\phantom{0}}$       |                  |                                                                                                    |                              |                        |                                                                                                    |             |                                         |  |                         |
| $\checkmark$<br>f.<br>Caregona / mano de imormação<br>▷ M () Altimetria<br>$\triangleright$ $\Box$ ( ) Cad Escolas<br>△ C (V) Cad_Urbano<br>(LO) Mapa_Quadras<br>$\triangleright$ $\boxed{\mathbf{T}}$ ( ) Corpos_Agua<br>$\triangleright$ $\boxed{\mathbf{T}}$ ( ) Declividade<br>M () Grades_Numéricas<br>$\triangleright$ $\Box$ ( ) Limites<br>$\triangleright$ $\Box$ ( ) Rios<br>▷ C () Unidade_Politica<br>$\triangleright$ $\boxed{B}$ ( ) Vias_acesso<br>■ 図 覧<br>$\mathbb{R}^d$ $\mathbb{Z}$ $\mathbb{R}$<br>$\bullet$<br>Objetos<br>P <u>o</u> ntos<br>$\sqrt{\frac{1}{2}}$ Linhas<br>$\Box$ Texto |                                                                                                    |                                  |  |                                              |                  | $\boldsymbol{\times}$<br>$\Box$<br>Gráfico<br>zij<br>$\equiv$<br>N.<br>$+$ 0 $\sqrt{2}$<br>$\leftarrow$<br>຺<br>眉<br>$\bullet$ $\blacksquare$<br>R.<br>$\Rightarrow$<br>Ф<br>Gráfico de Torta<br>0.723%<br>0.784%<br>10.7319<br>0.760%<br>6.112%<br>80.890 %<br>ROP UC |                              |                        |                                                                                                    |             |                                         |  |                         |
| $- + - -$<br>Principal / Auxiliar / Tela 2 / Tela 3 / 1<br>ä,                                                                                                    |                                                                                                    |                                  |  |                                              |                  |                                                                                                    |                              |                        |                                                                                                    |             |                                         |  |                         |
| Tabela                                                                                                    |                                                                                                    |                                  |  |                                              |                  |                                                                                                    |                              |                        |                                                                                                    |             |                                         |  |                         |
|                                                                                                    |                                                                                                    | 9 → 8 → 2> 日 / 日                 |  | $\blacksquare$ $\blacksquare$ $\blacksquare$ |                  |                                                                                                    |                              |                        |                                                                                                    |             |                                         |  |                         |
|                                                                                                    | id                                                                                                    | nome                             |  | rotulo                                       | area             | perimetro                                                                                                    | ASA                          | <b>UŜO</b>             | NUM_IMOV                                                                                                    | POPULAC     | <b>DECL</b>                             |  |                         |
| D                                                                                                    | 61717<br>61718                                                                                                    | <b>SQN-113</b><br><b>SQN-114</b> |  | <b>SQN-113</b><br>SQN-114                    | 103022<br>105360 | 1287.3<br>1300.16                                                                                                    | <b>NORTE</b><br><b>NORTE</b> | Comercial<br>Comercial | 15<br>18                                                                                                    | 300<br>400  | $\Omega$                                |  |                         |
| R                                                                                                    |                                                                                                    | <b>SQN-202</b>                   |  | <b>SQN-202</b>                               | 111250           | 1361.4                                                                                                    | <b>NORT</b>                  | Comercial              | 120                                                                                                    | 5400        |                                         |  |                         |
| $\boldsymbol{A}$                                                                                                    | 61730                                                                                                    | <b>SQN-211</b>                   |  | <b>SQN-211</b>                               | 115086           | 1352.47                                                                                                    | <b>NORTE</b>                 | Comercial              | 23                                                                                                    | 230         | $\overline{0}$                          |  |                         |
| ь<br>$\ddot{\mathbf{h}}$                                                                                                    | 61736<br>61737                                                                                                    | <b>SQN-302</b><br><b>SQN-303</b> |  | <b>SQN-302</b><br><b>SQN-303</b>             | 121713<br>106634 | 1410.73<br>1310.35                                                                                                    | <b>NORTE</b><br><b>NORTE</b> | Comercial<br>Comercial | $\overline{23}$<br>50                                                                                                    | 4569<br>250 | $\mathbf{0}$<br>$\mathbf 0$             |  |                         |
| $\overline{1}$                                                                                                    | 61747                                                                                                    | <b>SQN-313</b>                   |  | <b>SQN-313</b>                               | 110243           | 1333.86                                                                                                    | <b>NORTE</b>                 | Comercial              | 100                                                                                                    | 400         | $\Omega$                                |  |                         |
| $\mathbf{R}$                                                                                                    | 61752                                                                                                    | <b>SQN-403</b>                   |  | <b>SQN-403</b>                               | 120512           | 1391.5                                                                                                    | <b>NORTE</b>                 | Comercial              | 100                                                                                                    | 1000        | $\overline{0}$                          |  |                         |
| $\mathbf{q}$<br>10 <sub>1</sub>                                                                                                    | 61761<br>61768                                                                                                    | <b>SQN-412</b><br><b>SON-705</b> |  | <b>SQN-412</b><br><b>SON-705</b>             | 110371<br>111833 | 1316.87<br>1357.46                                                                                                    | <b>NORTE</b><br><b>NORTE</b> | Comercial<br>Comercial | 60<br>50                                                                                                    | 240<br>250  | $\overline{\mathbf{0}}$<br>$\mathbf{u}$ |  |                         |
|                                                                                                    |                                                                                                    |                                  |  |                                              |                  |                                                                                                    |                              |                        |                                                                                                    |             |                                         |  |                         |

Figura 4: Gráfico de torta.

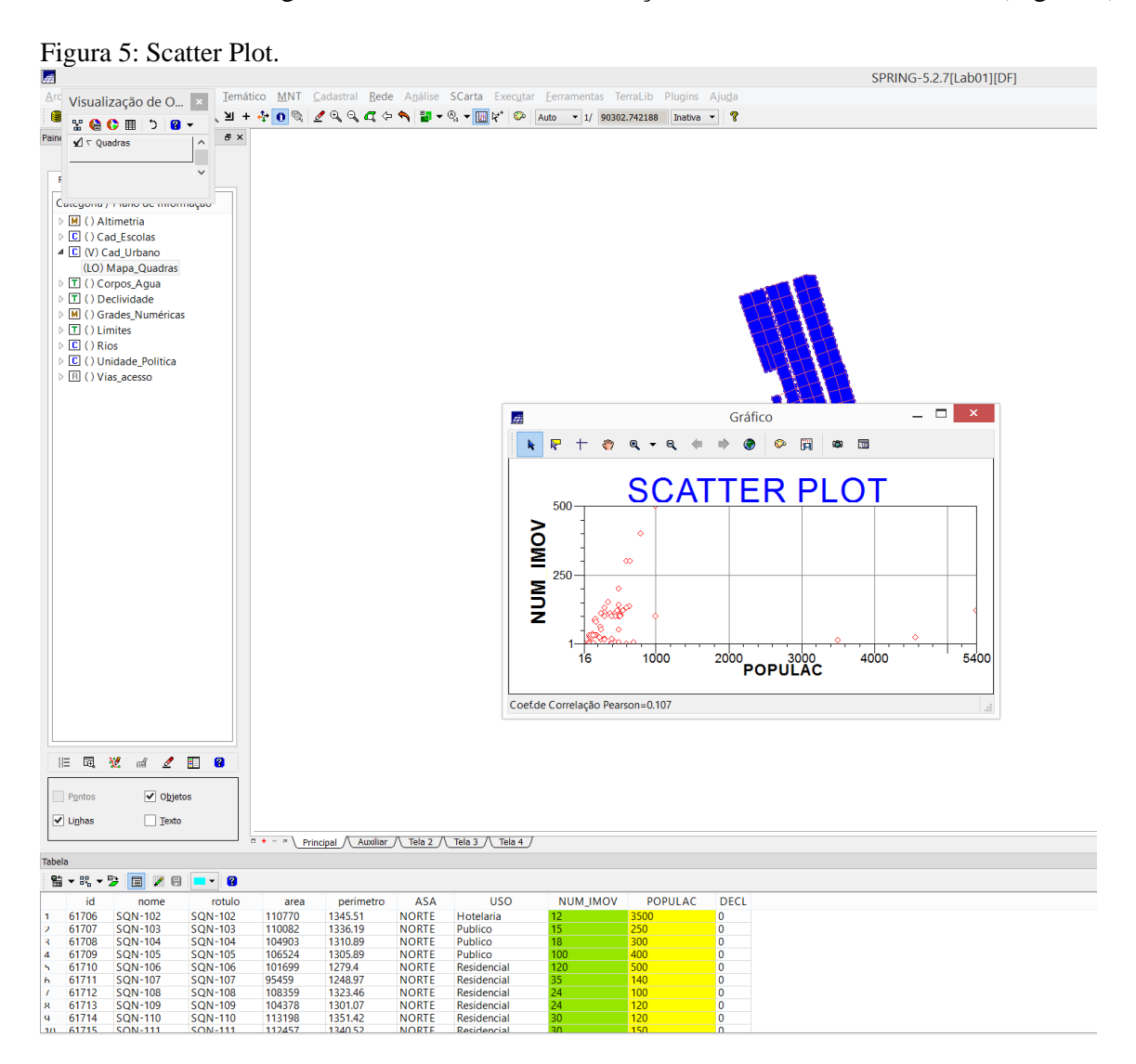

Também foi gerado o Scatter Plot com relação adua variáveis escolhidas (Figura 5).

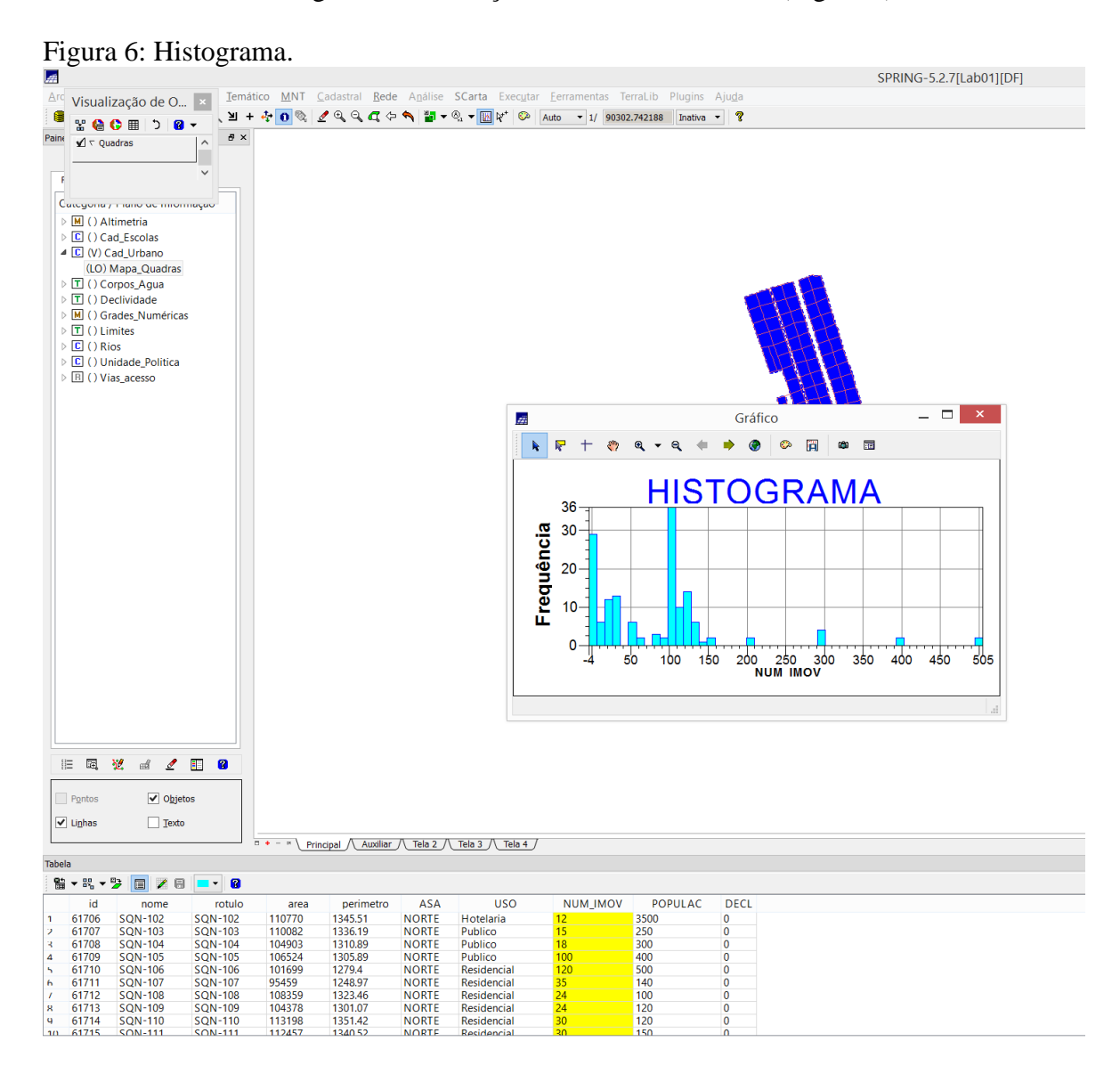

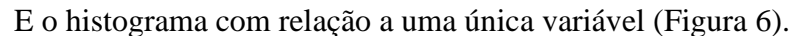

Na sequência do desenvolvimento, com a importação das imagens Quickbird e Landsat foi realizada a classificação supervisionada por pixel para criação de uma imagem sintética e possibilitou a realização de uma imagem sintética de composição colorida. Assim, realizouse o contraste para cada banda. Com isso, foram selecionadas amostras de pixels específicos de cada classe temática para desenvolvimento de uma classificação supervisionada com o objetivo de criação do uso da terra, como apresentado na Figura 7.

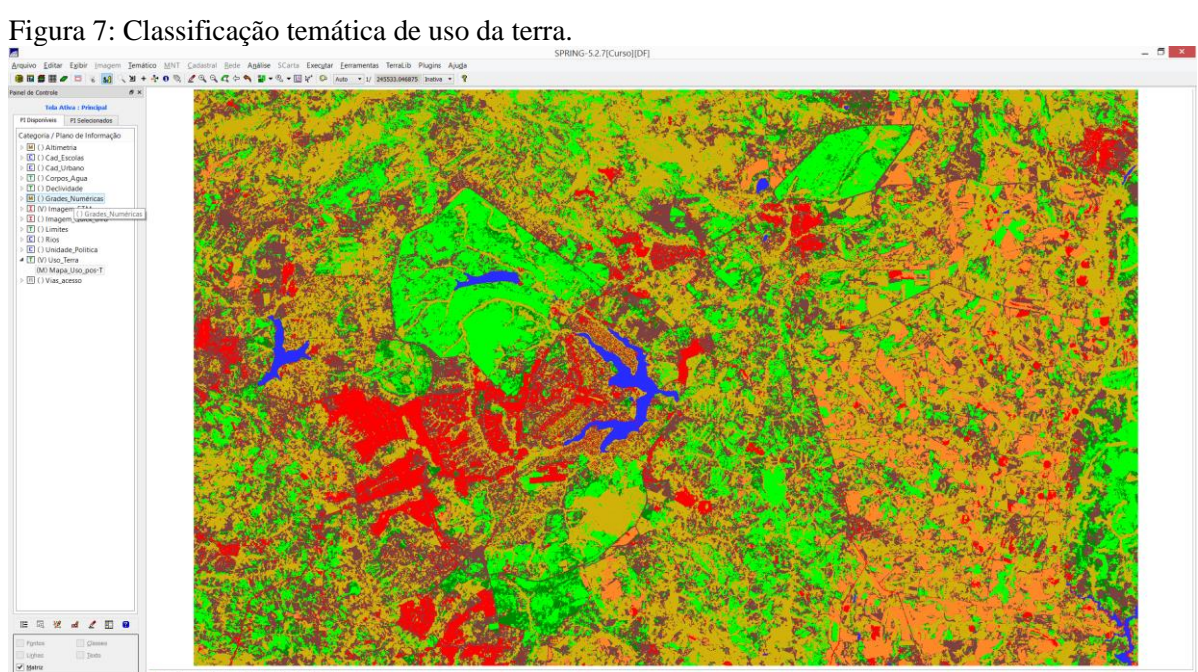